## Find eBook

# ENGINEERING DESIGN & GRAPHICS WITH AUTODESK INVENTOR 2010

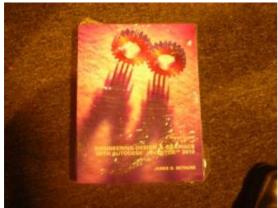

Download PDF Engineering Design & Graphics with Autodesk Inventor 2010

- Authored by James D. Bethune
- Released at 2009

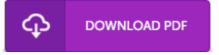

Filesize: 8.49 MB

To open the PDF file, you need Adobe Reader computer software. You can download the installer and instructions free from the Adobe Web site if you do not have Adobe Reader already installed on your computer. You could possibly download and help save it to the laptop or computer for afterwards read through. Please click this download link above to download the PDF file.

#### **Reviews**

This publication is amazing. This can be for all who statte that there had not been a worth reading through. I realized this publication from my i and dad encouraged this ebook to find out.

## -- Desmond Schuster II

Very useful to all of class of people. It is really simplified but unexpected situations within the 50 % in the ebook. I am delighted to let you know that this is actually the best book i have read in my personal daily life and can be he finest ebook for at any time.

### -- Gwen Schultz

This is an amazing book that I actually have actually read through. I am quite late in start reading this one, but better then never. You will not truly feel monotony at anytime of the time (that's what catalogs are for concerning should you ask me).

-- Scottie Schroeder DDS